# **The balance between geometry and topology**

Peter van Oosterom, Jantien Stoter, Wilko Quak and Sisi Zlatanova Department of Geodesy, Delft University of Technology, Thijsseweg 11, 2629 JA Delft, the Netherlands. Email: {oosterom|stoter|quak|zlatanova}@geo.tudelft.nl

#### **ABSTRACT**

The architecture of Geographic Information Systems (GISs) is changing: more and more systems are based on the integrated architecture, i.e. storing geometric data in the Data Base Management System (DBMS) together with administrative data. The first step is having data types and operators for the simple features (i.e. geometric primitives): point, line and polygon. This has reached the level of standardization and is now implemented in several commercial DBMSs. The next step is also having support for the topologically structured features in the DBMS, i.e. complex features. The DBMS can check and guarantee consistency. Also complex operations can be executed within the DBMS. Despite the fact that topologically structured models are well known and that it is not difficult to store the topological references, it still remains an open issue how to implement these models completely within a relational DBMS. In this paper we describe a design and implementation of topologically structured management at the DBMS level. Our main focus is to translate topological structures into geometric primitives. It is then possible to define a DBMS view on a topological primitive, which makes this to appear as a geometric primitive. This allows best of both worlds: on one side the advantages of topological structure (no redundancy) and on the other side the ease of explicit geometric primitives in querying, analysis and presentation.

**KEYWORDS** Topology, DBMS, OpenGIS, spatial modeling, SQL queries

# **1. Introduction**

The integrated architecture (Vijlbrief & van Oosterom1992) of storing geometric data together with administrative data in the Data DBMS can be contrasted to traditional GIS approaches such as: the dual architecture (separate DBMSs for geometric and administrative data) and the layered architecture (all data stored in a single DBMS, but spatial knowledge is contained in a layer between the application and the DBMS, for example ESRI's SDE. In the integrated architecture the DBMS is extended with spatial data types (point, polyline and polygon) and functions (overlap, distance, area and length). The first DBMSs offering these capabilities were experimental systems, such as Postgres (Stonebraker et al.1990), O2, Gral (Güting1989), and others (DeWitt et al.1990) and, of course, the functionality was not yet standardized in, for example, SQL (Date & Darwen1997, ISO1992). Immediately after the availability of first spatial DBMSs, also the first GISs based on these DBMSs became available. These were either based on an extended (object) relational database (GEO++) or on a pure object oriented database (GeO2).

The importance of the integrated architecture was recognized by industry and the OpenGIS Consortium (Buehler & McKee1998) standardized the basic spatial types and functions, or in the OpenGIS terminology the Simple Feature Specification (SFS). The SQL/SFS implementation specification (Open GIS Consortium, Inc., 1998) will also be part of the future ISO SQL3 standard (ISO/IEC 13249-31999). In 1999 the first implementations of the OpenGIS SQL/SFS became available, which marked an important step forward in the maturing of GIS and becoming part of the mainstream ICT. Nowadays several commercial DBMSs are available with support for spatial data types (some support the OpenGIS standard): Ingres (1994), *Oracle 9i Spatial (2*001 and Hebert & Murray1999), Informix (2000) or IBM DB2 (2000). In Informix the, OpenGIS compliant, SQL statement to select objects from the table lki\_boundary where the shape attribute overlaps a given polygon (with two holes) is given below:

select \* from lki boundary where ST\_Intersects (shape, ST\_PolyFromText('polygon \ ((103654574 460970880,104323607 460885924,104769627 460885924, \ 105523616 461013359,105544856 461395663,105061624 461741343, \ 104089976 461777967,103474041 461639912,103474041 461162032, \  $103654574$  460970880), \ (104610334 461108935,104610334 461459380,105056356 461459380, \ 105056356 461108935,104610334 461108935), \ (103792627 461119555,103792627 461470000,104206790 461470000, \ 104206790 461119555,103792627 461119555))',28992));

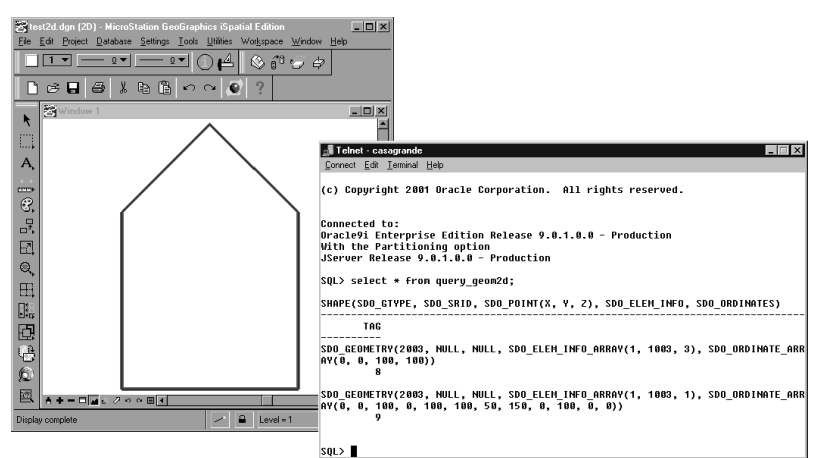

**Figure 1.** Polygon stored in Oracle Spatial visualized with Bentley MicroStation

Also more and more commercial GIS packages support the integrated architecture: *MapInfo Professional v6.5 (2*001), *Intergraph GeoMedia Professional 4.0 (*2001) or *Bentley MicroStation GeoGraphics ISpatial edition,J 7.2.x (*2001). However, the mentioned DBMSs do not natively support topology at this moment and none of the mentioned GIS packages do use topology from a DBMS. Figure 1 shows a polygon in Bentley MicroStation, which was read from the Oracle Spatial DBMS.

The OpenGIS Consortium mentions topology several times in its abstract specifications (Open GIS Consortium, Inc.1999). What is still missing is the implementation specification for a DBMS environment. The OpenGIS abstract specification is very similar, and more or less at the same abstraction level as the work of the ISO TC 211 (ISO/DIS 19107, 2000). These two standards are now quite harmonized and they both make a difference between *geometric primitives* (point, curve, surface and solid) and *topological primitives* (node, edge, face and solid). The last only have meaning within a topological structure. Note the 3D geometric and topological primitives are both called solid. We therefor propose to use the term *volume* for the 3D topological primitive instead.

Section 2 introduces the data model (options) and motivation behind topological structures. Section 3 argues why topology management should be a task of the DBMS. The design of a DBMS topology management extension is described in Section 4. A partial implementation of this design based on Oracle 9i is given in Section 5. This implementation is based on an additional topological meta data table together with PL/SQL functionality using this meta data. Special attention is paid to the aspect of spatial indexing (and clustering), which is very important when dealing with large, real world, data sets. Querying either the geometric or the topological 'side' of the system is illustrated in Section 6. Finally, conclusions, discussions and future research are described in Section 7.

### **2. Topological structures**

Having spatial types and operators is one part of the DBMS services required by a GIS. The two other components are 1. spatial index indexing (quadtree, r-tree (Guttman1984, Samet1989)) and spatial clustering, and 2. representing and manipulating topological structures. Topological structures are used, among others, to represent planar partitions without redundancy. Another possible use of a topological structure is for the representation of a linear network. In this paper we will focus on the topological structure for a planar partition. Topological structures for planar partitions are well know for a long time, e.g. in TIGER (Boudriault1987, Kinnear1987), DIME (US Bureau of the Census1970), the Arc/Info system (Morehouse1989), the Netherlands Cadastre LKI (van Oosterom1997), and many other systems. They are also studied a lot, e.g. by Molenaar (Molenaar1998, de Hoop et al.1993). Relational DBMSs can store very well the topological references: area left and right of a boundary, boundary to boundary references, treatment of islands, etc., i.e. the modeling aspect of topology. However, they do not support this in terms of topology structure management as they are not able to do consistency checks (area closed?, no intersecting boundaries?) and they do not provide the necessary operators, such as:

- the basic edit operations (split or merge area/insert or delete edge)
- computing the perimeter and area of a topologically represented area
- solving the question: which areas are crossed by this query?
- map-overlay of two (or more) planar partitions
- selection of neighboring features
- route planning in a linear network represented by a complex feature.

The problem with a standard relational DBMS, is that the declarative language SQL can not handle the 'navigational access' needed for the functionality described above. In SQL it is not possible to express the statement: 'Follow the *next* references of the boundary until we are back at the beginning'. Of course, this is a very simple operation in a programming language using one of the basic iterator concepts. This programming functionality is also available in every object-oriented DBMSs for implementing methods associated with classes.

Though some operations in a relational DBMS are impossible on a topologically structured area feature (e.g. compute area), this structure has many advantages:

- it avoids redundant storage (more compact than a full-polygon model);
- it is easier to maintain consistency of the data after editing;
- it is more efficient during the visualization in some kind of front-end, because less data has to be read from disk;
- it is the natural data model for certain applications; e.g. during surveying an edge is collected (together attributes belonging to a boundary); and
- it is efficient for certain query operations (e.g. find neighbors).

In this paper the cadastral map will be used as a case study, because topology plays a key role in this spatial data set consisting of parcels covering the whole country of the Netherlands. The geometric data model for the cadastral *parcel* layer is based on winged-edge topology (Baumgart1975) as described in (van Oosterom1997, Lemmen & van Oosterom1995, Oosterom2001).

#### **3. Belongs topological structure management in a DBMS?**

In an implementation of topological structure management, not all functionality has to be provided by the DBMS. It is possible to provide part of the functionality in a front-end (or middleware) application. This enables the implementation to be based on standard tools without modifying the relational DBMS (server). However, as the support for complex features is quite generic, it should optimally be in the DBMS. This avoids reimplementation of the same functionality in several applications and it is also the best guarantee for consistency control. Further, it also allows analysis queries on topologically structured features to be executed within the DBMS. Thus, no unnecessary data transfer to a front-end application takes place. Currently, the OODBMSs do seem to offer the most flexible platform for implementing the complex features. OODBMS offer the possibility to navigate through the database, controlled by programming the implementation of methods. However, their relatively weak acceptance by the market, the lack of a standard query language and the fuzzy separation between the DBMS and the application (as more and more user programming code ends up in the DBMS) form the motivation to try including support for complex features in (extended/object) relational DBMSs.

Since the subject of implementing complex features in a relational DBMS is a fairly unexplored field, various issues have to be taken into account:

The possibility to implement a fully operational solution, that covers the total domain of all possible topological structures. Since we will first focus on a subset of the topological structures - the planar partitions - the question will

also be how far this solution will solve the total domain, and how this subset can be used as a basis to extend to other complex data types.

- The chosen solution of implementing the topology management in the database will have to be tested in order to examine if the solution has a real benefit above other scenarios, whether this functionality is best implemented in the front-end or in a middleware application, that it should be distributed over the DBMS, the middleware and the front-end.
- A solution must have a possibility to be extended. Users must have the freedom to add on their own applications or variants of topology management structures, without creating conflicts with the database.
- Having an abstract standard is one important step, but the implementation forms the next required step in practice. The OpenGIS Consortium mentions topology several times in its abstract specifications (Open GIS Consortium, Inc.1999). What is still missing is the implementation specification of topology (or sometimes also called complex features) for specific platforms. The question remains whether this could be possible for standard SQL.
- The rule of thumb whether certain functionality belongs to the DBMS or to a specific application is whenever it concerns general and reusable aspects then this belongs to the DBMS. In this section it was argued that topological management is a generic functionality and therefore belongs to the DBMS.

### **4. Design of DBMS topological structure management**

Subsection 4.1 describes an earlier attempt to extend (post)quel (a language similar to SQL, used in the Postgres DBMS) with 'prototypes'and the 'create layer' statements for the management of topology structures. The drawback of this approach is that it requires an extension of the DBMS query language, which has a serious impact on the DBMS kernel implementation. In practice (and in theory), there are many different types of topology structures used and described. Subsection 4.2 tries to categorize these different topological structures. In Subsection 4.3, this paper suggests a different approach than the 'prototype' approach for topology management having less impact on the DBMS kernel. Most relational DBMSs are nowadays enriched with object-oriented technology. This, among others, allows the DBMS to be extended with types and functions, which exist and run within the DBMS.

#### **4.1 Query language extension based on prototypes**

For the modeling part of topology and one of the most important operators, i.e. map-overlay, an attempt to extend (post)quel (a language similar to SQL, used in the Postgres DBMS) was described (Schenkelaars & van Oosterom1995). It was suggested to use 'prototypes' to define topological roles and the 'create layer' statement to define (declare) the roles of the different tables based on the prototypes. During the presentation at the AGILE 2000 conference (Oosterom et al.2000), a translation was given from the postquel to the SQL syntax:

create prototype face(id=oid, bnd=edge.id[]); create prototype edge(id=oid, line=polyline2, left=face.id, right=face.id);

The prototypes are used to model the different roles that entities can play in a topological structure. It also standardizes names of the attributes with specific meaning; e.g. the object identifiers, the topological references and the base geometry. As will be described in the next subsection, there are several ways to implement topology, the method described in this subsection is based on edges and faces (no explicit nodes). There are references from a face to all its boundaries (exterior and possible also interior) and there are references from a boundary to the left and right face. This type of topology is sometimes called, wheel topology (NNI NEN-36101995). Other topology implementations (with other restrictions) are possible (see also Subsection 4.2), but can be based on different prototypes. Based on the abstract prototypes given above, it is now possible to create specific tables that inherit the topological structure form the prototypes:

create table parcel(owner=text) inherit face; create table boundary(quality=integer) inherit edge; create layer (layer\_id='cad\_map', topology\_type='wheel\_topol', face\_role='parcel', edge\_role='boundary');

The last statement create layer defines which tables are used to implement a certain topological structure, the parameter topology\_type specifies the type of topology. In a way the create layer statement could be compared to the create index statement, because it has important (under water) side effects later on during the updating.

It is assumed that the updates are correct and consistent with the topological rules. Otherwise a transaction can not be committed. This is checked by the DBMS as a result of the create layer statement. After this first layer cad\_map is created, a second layer soils could be created in a similar manner. Having created two layers, it is now possible to perform the complex map-overlay operation within the DBMS. The DBMS must be extended to support this overlay operation, which returns the number of faces as a result and as a side effect is able the compute the new (topological) layer as overlay of the input layers. Again, note that the support of topology is more or less the same level in the DBMS as the support of indices or referential integrity constraints.

#### **4.2 Topological structures inventory**

Without claiming to be complete, this subsection tries to make an inventory of the most common topological structures. It has already been stated several times that there are many different ways to implement topology. In the previous subsection the wheel topology was discussed. Other topology implementations (with other restrictions) are possible and can also be implemented in the DBMS. For example, the Dutch Cadastre uses a planar partition for the parcel layer based on edges and faces, but with different references, i.e. the chain topology (also called the winged-edge topology). The different topological structures can be characterized by the following 'parameters':

- what is the dimension of the embedding space: 2D, 2.5D, 3D, time added?
- which topological elements (primitives) are used: node, edge, face, volume?
- are the elements considered directed (oriented) or not?
- which explicit topological relationships (part of, in, on) are stored?

what are the topological 'rules': crossing edges allowed?, dangling elements allowed?, same topological primitive on both sides of boundary allowed?, etc.

|                  | Topol.<br>type | Dimension | Used<br>primitives                     | Topological<br>tables                       | Explicit<br>Relationships                                                         | All<br>tables  | Rules               |
|------------------|----------------|-----------|----------------------------------------|---------------------------------------------|-----------------------------------------------------------------------------------|----------------|---------------------|
| TIN              | 221            | 2D        | node, edge                             | node, edge                                  | no                                                                                | $\overline{2}$ | Planar<br>Partition |
| Wing-edge 222    |                | 2D        | edge,face                              | edge, face                                  | no                                                                                | $\overline{2}$ | Planar<br>Partition |
| Wheel<br>(chain) | 223            | 2D        | edge, face                             | edge, face                                  | no                                                                                | $\overline{2}$ | Planar<br>Partition |
| 3DFDS            | 381            | 3D        | node, arc,<br>edge, face               | arc, edge,<br>face                          | node-on-face<br>node-in-volume<br>arc-partof-line<br>arc-on-face<br>arc-in-volume | 8              | Space<br>Partition  |
| <b>TEN</b>       | 352            | 3D        | node, arc,<br>triangle,<br>tetrahedron | arc,triangle,<br>tetrahedron                | tri-partof-surf<br>arc-partof-line                                                | 5              | Space<br>Partition  |
| Cell-tuple       | 313            | 3D        | 0-cell, 1-cell<br>2-cell.3-cell        | cells                                       | no                                                                                | 1              | Space<br>Partition  |
| SSS              | 364            | 3D        | node,face                              | face,line<br>surface, volume face-in-volume | node-in-volume <sub>6</sub>                                                       |                | Space<br>Partition  |

**Table 1.** Inventory of different topological structures

Table 1 illustrates some 'parameters' of different topological structures. The topological type is obtained by encoding the dimension of the data structure, the total number of topological tables and the topological 'rules'. As can be seen from the table many types of topology are possible and even more are possible; e.g. structures not for partitions such as a linear network. First of all, the dimension may be 2D or 3D. Second, not all primitives have to be used. For example, in the 2D winged-edges structure, neither the node nor the volume 'roles' are used, but only the edge and face 'roles'. In the TIN, only the node and the edge 'roles' are used. In SSS (Zlatanova & Tempfli2000) the roles that are not explicit are the edge and volume 'roles'. 3DFDS (Molenaar1998) does not use the volume 'role', while TEN (Pilouk1996) exploits the 'role' of all the primitives. It depends on the type of topology which roles are expected. Note, that the node table in the presented 3D topological structures contains only the coordinates of the points, i.e. links to other topological primitives are not provided. Indeed, 3D topological structures that assign topological functions to the node are also available (de la Losa & Cervelle1999).

#### **4.3 Topology management using meta information**

A somehow lighter approach than extending the DBMS kernel with topological functionality is creating a table with meta information describing the topological structures in the DBMS. This topological meta information can than be used both within the DBMS (back-end) and outside the DBMS (front-end or middleware). In general, meta information (or system catalogs) of a DBMS contains descriptions

of the data stored in the database: tables, attributes and types, and also contains descriptions of the available types and operators. This enables dynamic SQL applications. A traditional example of the use of meta-data is to obtain a description of the tables within Oracle.

SELECT owner,table\_name,column\_id,column\_name,data\_type FROM all\_tab\_columns

ORDER BY owner,table\_name,column\_id

Oracle spatial also uses a specific meta data table to describe geometric attributes in more detail: USER\_SDO\_GEOM\_METADATA, which contains information about the number of dimensions, the extent of the domain and the resolution. In case the (relational) DBMS has to support topology management, somewhere the structural knowledge has to be stored (and be accessible for applications): e.g. topological layer name, which table plays the role of the boundary table, which table plays the role of the area table and how are the relevant attributes, with metrical and topological information called, within these tables. One solution for this problem is providing prototypes as a basis for the possible topological structures; see Subsection 4.1. A drawback of this solution is that the topology elements (object ids, references and also the metric attributes) have fixed names.

An alternative is to describe this topological information in another meta data table. Again, somewhere it must be declared which tables and which attributes carry the topological information. An example of the extension of the meta information of the DBMS was given in the context of GEO++ (geo\_dyn\_info table) in (Vijlbrief & van Oosterom1992). Below the table definition of a more generic topological meta data table is shown. This model we now propose as the basis of our solution:

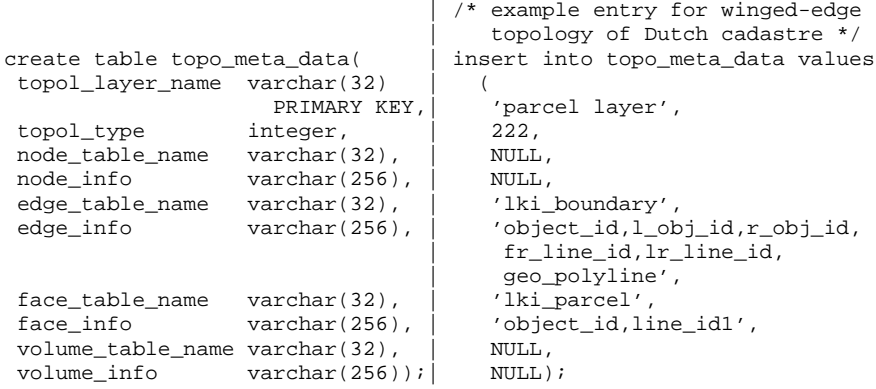

The topology type is encoded in a number and stored in the meta data attribute topol\_type. Knowing which tables to use for which role is not sufficient. It must also be made explicit which attributes in these tables contain the needed identifier, references and other information. This depends again on the topology type. Standardizing the topologically structured knowledge makes it possible to implement functionality (within the DBMS). Several categories of functionality can be considered. Initially we focus on the 'bridge' between topology and geometry by implementing a function which realizes (materializes) geometric primitives from topological primitives.

#### **5. Implementation in Oracle 9i**

The Oracle 9i spatial DBMS will be used to test the topological structure management proposal. It is described how the relational model is extended (PL/SQL, stored procedures) to support topological structure. The interface of a hard coded (table and attribute names are fixed) example of a PL/SQL function which translates a topological structure into a geometry is given below:

```
CREATE OR REPLACE FUNCTION return_polygon
  (i_object_id kadtest.lki_parcel.object_id%type)
RETURN mdsys.sdo_geometry
IS
...../* body of the function */
 polygon:=mdsys.sdo_geometry(2003, NULL, NULL,
          mdsys.SDO_ELEM_INFO_ARRAY(1, 1003,1), list_coordinates);
  return polygon;
END return polygon;
```
This function uses the lki boundary table in order to obtain the coordinates of the polygon realized for the face in the lki\_parcel table. In our current prototype implementation, the boundaries are accessed based on their object\_id, on which a btree index is created. For fast access, spatial clustering of the boundary table is needed in case of a large number of boundary records, because boundaries forming one polygon are retrieved in a sequence and they are spatially related. A spatial index is not needed, per se, for this purpose. However, sometimes boundaries are spatially selected independent of the polygons and for this reason also a spatial index, a rteee, is created on the boundary table. Now, the function return\_polygon can be used to create a view in the following way:

create view lki\_parcel\_pgn\_vw as select municip, osection, parcel, oarea, return\_polygon(object\_id) shape from lki\_parcel;

Figure 2 shows an example that uses the function to view topological data in a viewer that does know that the data it displays is in a topological model (Wilko Quak's Quick GIS). Currently, table names and attribute names are hard coded in the function return\_polygon. One might wonder what is the role of the from clause in this situation, besides being necessary in a valid SQL select statement. The answer is that the from clause provides the iteration over the object\_id's from the lki\_parcel table.

A function-based spatial index is created in order to optimize the performance. Since version 9i, Oracle offers function-based indices, i.e. an index, which is created on the return value of a function in contrast to a normal index created directly on the value of an attribute. The spatial index is created based on the precomputed values returned by the function. This is implemented in Oracle 9i in two steps. First, by inserting a row in the table USER\_SDO\_GEOM\_METADATA and then the spatial index is created by specifying the function name and parameters.

insert into user\_sdo\_geom\_metadata values( 'LKI\_PARCEL', 'return\_polygon(object\_id)', mdsys.sdo\_dim\_array ( mdsys.sdo\_dim\_element('X', 82291, 84261, 0.0005), mdsys.sdo\_dim\_element('Y', 453039, 455632, 0.0005)), NULL);

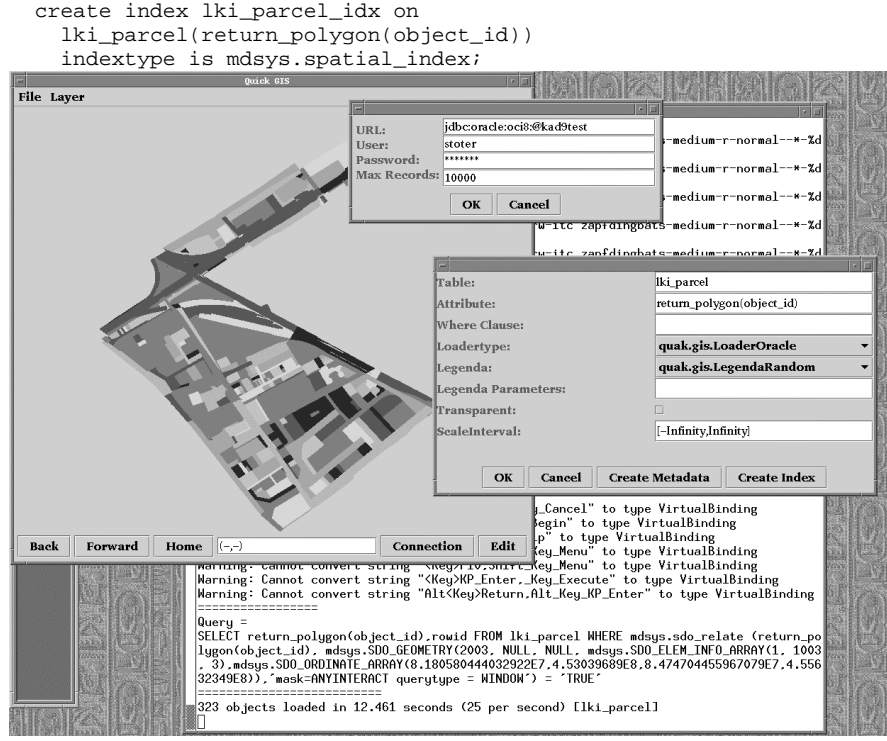

**Figure 2:** Viewing topological data in a viewer that is not topology aware

The view that was created  $(lki\_parcel\_pgn\_vw)$  can use this index and thus improve performance and functionality. Without a function-based spatial index it would not have been possible to properly index the faces. During an overlap query (or any other search query using the spatial index, for some examples see the next section), objects are filtered by means of this index. That is, using the precomputed boxes which are stored in the R-tree. Then the return\_polygon function is executed to obtain the complete geometry of filtered objects used in the exact overlap test. In Informix (Informix2000) it is possible to build an R-tree index which also includes the shape instead of only the box (as is the case in the standard R-tree), which then avoids executing the function return polygon...

## **6. Querying topology and geometry**

In this section examples of queries are given, which use the function to realize a geometry based on stored topology as described in section 5. The first two *geometric* queries return respectively the area and the maximum area (with a tolerance value of 0.5) of realized geometry's.

```
select municip, osection, parcel, sdo_geom.sdo_area(shape,0.5)
  from lki_parcel_pgn_vw;
select max(sdo_geom.sdo_area(shape,0.5))
```

```
from lki_parcel_pgn_vw;
```
The next *geometric* query gives all the parcels, which are within a distance of 100m of the given rectangle (specified by lower-left and upper-right coordinates). select parcel from lki\_parcel

```
where sdo_within_distance(
```

```
return_polygon(object_id),mdsys.sdo_geometry(2003,NULL,NULL,
  mdsys.sdo_elem_info_array(1,1003,3),
  mdsys.SDO_ORDINATE_ARRAY(832018,453536,832824,453610)),
'distance = 100') = 'TRUE';
```
Next a *topological* query selects all neighbor parcels of parcel 'X'.

```
select distinct l_obj_id neighbour_parcel
```

```
from lki_boundary where r_obj_id='X'
```
union all

select distinct r\_obj\_id neighbour\_parcel

from lki\_boundary where l\_obj\_id='X';

Another pure topological query is to find all boundaries of parcel 'X'.

select distinct object id parcel boundary

from lki\_boundary where r\_obj\_id='X' or l\_obj\_id='X'; Finally, an example of a *complex* query: map-overlay, which computes the intersection of all faces from one layer with all faces from the other later. Below one input layer is topologically structured lki\_parcel and the other layer is not topologically structured query\_geom. The result is stored in a non-topologically

structured table overlay\_result. create table overlay\_result as

select object\_id, tag,

sdo\_geom.sdo\_intersection(return\_polygon(object\_id),q.shape,0.5) clip\_geom from lki\_parcel, query\_geom q

where mdsys.sdo\_relate (return\_polygon(object\_id),

<code>q.shape</code>, <code>'mask=ANYINTERACT</code> <code>querytype = JOIN') = 'TRUE';</code> In the target list the actual geometric computation is performed in addition to selecting the identifiers from both input layers. If both input layers are partitions, the output layer will also form a partition again. In order to execute the mapoverlay efficiently the where clause has been added, which tests for overlap (through a spatial index because a spatial operator is used).

The next step is to get the topological layer as a result of the map-overlay operation. At this moment the only solution we can think of is making a special purpose map-overlay function (in PL/SQL), which does all the computation and populates the target topology tables.

# **7. Discussion and Conclusion**

In this paper we presented a breakthrough in managing topology and geometry in RDBMSs based on a function, which realizes (constructs) a topological primitive into its geometric counter part. The proposed solution is based on a generic topology meta data table and stored procedure (PL/SQL), which uses this meta data in order to realize the geometry. This makes it possible to have both the advantages of topological structure (e.g. no redundancy) and advantages of explicit geometric primitives in querying, analysis and presentation. Any GIS package being able to display geometry from the DBMS (called sdo\_geometry in Oracle) can now also analyze, query and display topologically structured features from the DBMS. An important issue is the connection between the

features and their topology and geometry 'aspects'. Our generic approach makes it possible to integrate topology and geometry as attributes of the features or to separate those in two modeling levels. In the second approach, which is also described in (Molenaar1998), topology and geometry aspects are modeled (in tables such as node, edge and face) separately from the features, which are modeled on top of (refer to) the topology tables. This approach also fits in our generic approach and it is up to the application developer to decide on the best model for a given situation. It is our expectation that future ISO and/or OpenGIS standards with respect to topology will also fit in our generic approach.

Future work will focus on keeping the topological structure consistent under updates. This issue is very much related to the temporal aspect of geo-information as updating is the source of historical information (van Oosterom1997). In the same manner as there should not be gaps and overlaps in space (in a partition), there should also be no gaps and overlaps in time: a next version should start at the moment the previous version becomes outdated.

One can assume that the topological structure is correct and that updates keep the structure correct and consistent within the topological rules. Otherwise a transaction can not be committed. This has somehow to be checked by the DBMS. Two approaches can be identified. In the first solution, a group of insert/delete/updates to node/edges/face/volume tables is considered as one transaction and on the commit of this transaction a function is executed, which checks the correctness of the changes. In the second solution it is not allowed to change the node/edge/face/volume tables directly, but only through higher level edit operations, which bring the DBMS from one consistent state into the other (by changing several tables at the same time). Further research will investigate and compare these different solutions.

Other future work will try to implement the more generic solution, including support for other types of topological structures. This solution should also be implementable on the basis of other RDBMSs. The later could perhaps be achieved by not using Oracle's PL/SQL in the server, but the more generic Java/SQL. This might also be beneficial for the performance, due to the more advanced techniques of a JVM, such as just in time compilation. An interesting issue related to other topology types, raised in (de Hoop et al.1993), is whether it is possible to share the geometry in differently structured topological layers. In our model this is currently not visible, though an implementation might support this. We did not investigate this, and this is again a good item for future research.

Finally, we will investigate complex operations such as map-overlay of two (or more) planar partitions, resulting into a new planar partition. Of course, as usual everything performed within the DBMS.

#### **Acknowledgments**

We would like to thank the participants in our research center, GDMC (Geo Database Management Center) for their cooperation, for making (beta) versions of their software available and for sharing their thoughts on the R&D developments in the Geo-DBMS domain. In this research project, we used Oracle 9i as our main DBMS. We owe our thanks to Tom Vijlbrief (Dutch Cadastre), Siva Ravada (Oracle), and the anonymous SDH reviewers for their valuable remarks.

#### **Bibliography**

- ASK-OpenIngres (1994) INGRES/object management extension user's guide. release 6.5, Technical report, ASK-OpenIngres
- Baumgart BG (1975) A polyhedron representation for computer vision. National Computer Conference, pp. 589-596
- Bentley MicroStation GeoGraphics ISpatial edition (J 7.2.x) (2001)
- Boudriault G (1987). Topology in the TIGER file. Auto-Carto 8, pp. 258-269
- Buehler K & McKee L (1998). The OpenGIS guide introduction to interoperable geoprocessing. Technical Report Third edition, The OpenGIS Consortium, Inc.
- Date CJ with Darwen H (1997) A Guide to the SQL standard. 4<sup>th</sup> edition, Addison Wesley
- DeWitt DJ, Futtersack P, Maier D & Velez F (1990) A study of three alternative workstation-server architectures for object oriented database systems. Technical Report 907, Computer Sciences Department, University of Wisconsin-Madison
- Güting, RH (1989) Gral: An extensible relational database system for geometric applications. Proceedings of the Fifteenth International Conference on Very Large Data Bases, Amsterdam, ACM, New York, pp. 33-44
- Guttman A (1984) R-trees: A dynamic index structure for spatial searching. ACM SIGMOD 13: 47-57
- Hebert J & Murray C (1999) Oracle Spatial User's Guide and Reference. Oracle Corporation, Redwood City, CA, USA. Part No. A77132- 01
- de Hoop S, van Oosterom P & Molenaar M (1993). Topological querying of multiple map layers. COSIT'93, Elba Island, Italy, Springer-Verlag, Berlin, pp. 139-157
- IBM (2000). IBM DB2 Spatial Extender User's Guide and Reference. special web release edition
- Informix (2000). Informix Spatial DataBlade Module User's Guide. Part no. 000-6868
- Intergraph GeoMedia Professional 4.0 (2001) URL: http://www.intergraph.com/gis/gmpro/
- ISO (1992) Database language SQL. Technical Report Document ISO/IEC 9075, International Organization for Standardization
- ISO/DIS 19107 (2000) Geographic information Spatial schema, Technical Report final text of CD 19107 (15046-7). International Organization for Standardization, TC211/WG2
- ISO/IEC 13249-3 (1999) Information technology database languages SQL multimedia and application packages - part 3: Spatial. ISO/IEC JTC 1 SC 32, Technical Report Part 3, International Organization for Standardization
- Kinnear C (1987) The TIGER structure. Auto-Carto 8, pp. 249-257
- Lemmen C & van Oosterom P (1995) Efficient and automatic production of periodic updates of cadastral maps. JEC'95, Joint European Conference and

Exhibition on Geographical Information, The Hague, The Netherlands, pp. 137-142

- de la Losa A & Cervelle B (1999) 3D topological modelling and visualisation for 3D GIS. Computer & Graphics 23
- MapInfo Professional v6.5 (2001) URL: http://dynamo.mapinfo.com/products/index.cfm
- Molenaar M (1998) An Introduction to the theory of spatial object Modelling for GIS. Taylor and Francis
- Morehouse S (1989) The architecture of Arc/Info. Auto-Carto 9, pp. 266-277
- NNI NEN-3610 (1995) Terreinmodel vastgoed. Termen. Technical report, Nederlands Normalisatie-instituut (In Dutch, English version also available)
- van Oosterom P (1997) Maintaining consistent topology including historical data in a large spatial database. Auto-Carto 13, pp. 327-336
- van Oosterom P & Lemmen C ( 2001) Spatial data management on a very large cadastral database. Computers, Environment and Urban Systems 25(4- 5): 509-528
- van Oosterom P, Verbree E & Kap A (2000) Storing and manipulating simple and complex features in database management systems. Proceedings of the 3<sup>rd</sup> AGILE Conference on Geographic Information Science, Helsinki/Espoo, Finland, pp. 178-182
- Open GIS Consortium, Inc. (1998) OpenGIS simple features specification for SQL. Technical Report Revision 1.0, OGC
- Open GIS Consortium, Inc. (1999) The OpenGIS abstract specification, topic 1: Feature geometry. Technical Report Version 4 (99-101.doc), OGC
- Oracle 9i Spatial (2001) URL: http://otn.oracle.com/products/spatial/
- Pilouk M (1996) Integrated Modelling for 3D GIS. PhD thesis, ITC Enschede, Netherlands
- Samet H (1989) The Design and Analysis of Spatial Data Structures. Addison-Wesley, Reading, Mass.
- Schenkelaars V & van Oosterom P (1995) Map-overlay within a geographic interaction language. Auto-Carto 12, Charlotte NC, pp. 281-290
- Stonebraker M, Rowe LA & Hirohama M (1990) The implementation of Postgres. IEEE Transactions on Knowledge and Data Engineering 2(1): 125-142
- US Bureau of the Census (1970) The DIME geocoding system. Technical Report 4, Census Use Study, US Department of Commerce, Bureau of the Census, Washington, DC
- Vijlbrief T & van Oosterom P (1992) The GEO++ system: An extensible GIS. Proceedings of the 5<sup>th</sup> International Symposium on Spatial Data Handling, Charleston, South Carolina, pp. 40-50
- Zlatanova S & Tempfli K (2000) Modelling for 3D GIS: spatial analysis and visualisation trough the web. Proceedings of the XIX congress of ISPRS, Com. VI/2, 16-23 July, Amsterdam, Vol. XXXIII, B4/3, Comm. IV, pp. 1257-1264